# **ECE 463/663 - Test #3: Name \_\_\_\_\_\_\_\_\_\_\_\_\_\_\_\_**

Due midnight Sunday, May 8th. Individual Effort Only (no working in groups)

1kg

The linearized dynamics for

- A cart
- With two pendulums, and
- Two inputs (F and T1) are:

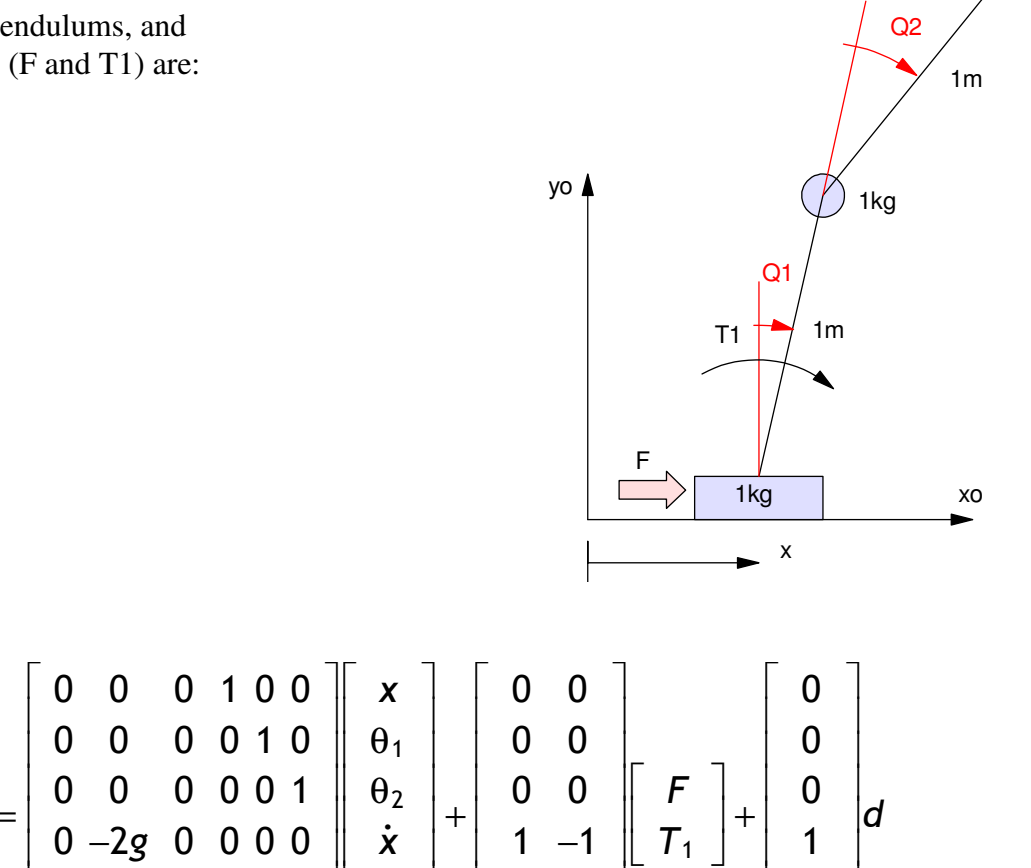

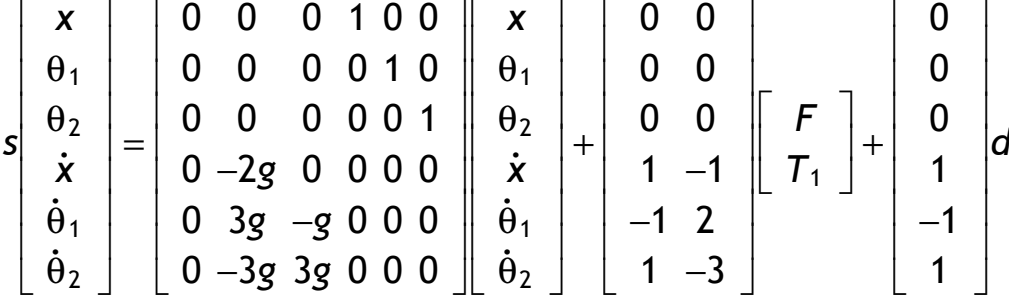

Design a feedback control law using LQR or LQG/LTR or VSS techniques (your pick) which

- Uses both inputs (F and T1),
- Results in a 2% settling time between 6 to 12 seconds
- Less than 10% overshoot for a step input, and
- An ability to track a constant set point

Turn in for your exam

 $\Gamma$ 

T.

- A block diagram of your plant and controller
- Matlab code used to determine your control law,
- The resulting control law
- A step response with respect  $\text{Ref} = 1$ ,  $d = 1$  for the linear model (above),
- A step response for the nonlinear simulation (Cart2 / Cart2Display / Cart2Dynamics) with your control law, and
- The main calling routine (Cart2.m) you used to generate this step response.

### **C Level (max 80 points)**

Assume

- No noise
- All states are measured
- A constant set point, and
- A constant disturbance  $(d = 1)$

### **B Level (max 90 points)**

Assume

- No noise
- Only positions and angles are measured  $\{x, \theta_1, \theta_2\}$
- A constant set point, and
- No disturbance  $(d = 0)$

## **A Level (max 100 points)**

Assume

- No noise
- Only positions and angles are measured  $\{x, \theta_1, \theta_2\}$
- A constant set point, and
- An input disturbance ( $d = 1$ )

Startig Code (uses pole placement for Kx and sets  $K(t)$  (torque 1) = 0)

```
% ECE 463/663 Final Exam
% Cart with two pendulums
Ref = 1;dt = 0.01;t = 0;n = 0;y = [];
X = [-1, 0, 0, 0, 0, 0]';
Z = 0;q = 9.8;a1 = [0, 0, 0, 1, 0, 0]a2 = [0, 0, 0, 0, 1, 0];a3 = [0, 0, 0, 0, 0, 1];a4 = [0, -2*q, 0, 0, 0, 0];
a5 = [0,3*q,-q,0,0,0];a6 = [0, -3*q, 3*q, 0, 0, 0];
A = [a1; a2; a3; a4; a5; a6];Bf = [0;0;0;1;-1;1]; % force input
Bt = [0;0;0;-1;2;-3]; % T1 input
B = [Bf, Bt];C = [1, 0, 0, 0, 0, 0, 0, 1, 0, 0, 0, 0, 0, 0, 1, 0, 0, 0];
D = zeros(3, 2);% pole placement to find force
Kf = ppl(A, Bf, [-1,-2,-3,-4,-5,-6]);
% set T1 = 0 (Kx = 0 for the torque input)Kt = zeros(1, 6);
%Kx is a 6x2 matrix (6 states, 2 inputs)
Kx = [Kf; Kt]; % change to using a servo compensator and LQR to find KxDC = -C*inv(A - B*Kx)*B;Kr = [1/DC(1, 1); 0];Ae = A;Be = B;Ce = C;Xe = X;while (t < 20)Ref = sign(sin(0.314*t));U = Kr*Ref - Kx*X;\text{d}X = \text{Cart2Dynamics}(X, F, T1)dX = \text{Cart2Dynamics}(X, U(1), U(2));
 dZ = X(1) - Ref; % servo compensator (not used in the initial code)
 dXe = 0; % observer (not used in the initial code)
 X = X + dX * dt;Z = Z + dZ * dt;Xe = X + [0.1;0;0;0;0;0]; % cheating for now - observer = plant + 0.1
 t = t + dt;n = mod(n+1, 5);if (n == 0) Cart2Display(X, Xe, Ref);
  end
 y = [y ; X(1), X(1), X(3), Ref];end
hold off;
t = [1:length(y)]' * dt;plot(t,y);
```
#### **Cart2Dynamics (Sp23)**

```
function [dX] = Cart2Dynamics(X, F, T1)%cart dynamics (Sp23 final)
s cart = 1kg
s ball = 1kg
% length = 1m
\% X = [x, q, dx, dq]x = X(1);
q1 = X(2);
q2 = X(3);
dx = X(4);
dq1 = X(5);
dq2 = X(6);
g = -9.8;cl = cos(q1);s1 = sin(q1);
c2 = cos(q2);
s2 = sin(q2);
c12 = cos(q1 + q2);s12 = sin(q1 + q2);
M = [3, 2 * c1 + c12, c12;2 * c1 + c12, 3 + 2 * c2, 1 + c2;
c12, 1+c2, 1;
C = [2*s1*dq1*dq1 - s12*(dq1+dq2)^2;2*sl*dx*dq1 + s2*(dq1+dq2)*dq2 + s2*dq1*dq2 - 2*s1*dx*dq1;s2 * dq1 * dq2 - s2 * dq1 * (dq1 + dq2);
G = [0 ; 2*s1 + s12 ; s12];ddX = inv(M) * (C - g * G + [F ; T1; 0] );
dX = [dx; dq1; dq2; ddX];end
```
#### **Cart2Display**

```
function [] = \text{Cart2Display}(X, Xe, Ref)% Observer
x1 = Xe(1);
y1 = 0.2;q1 = Xe(2);
q2 = Xe(3);
% cart
X1 = [-0.2, 0.2, 0.2, -0.2, -0.2] + x1;Y1 = [0, 0, 0.2, 0.2, 0];x2 = x1 + \sin(91);
y2 = y1 + \cos(91);
x3 = x2 + sin(q1+q2);
y3 = y2 + \cos(qt+q2);X2 = [x1, x2, x3];YZ = [y1, y2, y3];X3 = [-3, 3];Y3 = [0, 0];% ball
q = [0:0.1:1]' * 2*pi;
xb = 0.05 * cos(q);yb = 0.05*sin(q);hold off
plot(X1,Y1,'m',X2,Y2,'m',xb+x2, yb+y2, 'm', xb+x3, yb+y3, 'm')
hold on
% Plant
x1 = X(1);
y1 = 0.2;q1 = X(2);
q2 = X(3);
% cart
X1 = [-0.2, 0.2, 0.2, -0.2, -0.2] + x1;Y1 = [0, 0, 0.2, 0.2, 0];x2 = x1 + \sin(q1);
y2 = y1 + cos(qt);
x3 = x2 + sin(q1+q2);y3 = y2 + \cos(qt+q2);X2 = [x1, x2, x3];YZ = [y1, y2, y3];X3 = [-3, 3];Y3 = [0, 0];% ball
q = [0:0.1:1]' * 2*pi;
xb = 0.05 * cos(q);yb = 0.05*sin(q);plot(X1,Y1,'r',X2,Y2,'r',X3,Y3,'b',xb+x2, yb+y2, 'r', xb+x3, yb+y3, 'r',[Ref,
Ref], [-0.1, 0.1], 'b')
ylim([-0.5,2.5]);
pause(0.01);
end
```